# **Sysadmin Training**

**in the**

### **Virtual Unix Lab**

An Interactive Course System with <sup>a</sup> Tutorial Component, User Adaption

and Result Verification via Domain Specific Languages

Hubert Feyrer  $\langle$ hubert@feyrer.de $\rangle$ 

### **Introduction**

- Context: system admin training
- Computer Science + Information Science
- Funded from 2001 to 2003 with 20.000EUR (\$24.000) as "Practical Unix Cluster Setup" by the HWP project of the German ministry of education and research (BMBF).
- PhD thesis at the department of Information Science (Informationswissenschaft) at the University of Regensburg, Germany.

# **Background**

- **Problem: root access for users**
- No Root no practicing of many things
- Root unknown state after exercise  $\Rightarrow$  Reinstall to be safe
- **Reinstall not always an easy option!**
- Virtual teaching different from classroom teaching

# **The Virtual Unix Lab**

- **Installs lab machines on demand**
- **Users can book exercises for a certain time**
- All machines will be setup identically
- **Exclusive access during exercises**
- **Evaluation of exercise results**
- **Feedback on success of exercise**
- Machines are re-installed from scratch for next user

## **VUlab: User Area**

- A user's perspective:
	- **Login and account creation**
	- **List of exercises**
	- **Booking an exercise**
	- **Taking an exercise**
	- Retrieving feedback afterwards

# **VUlab: Admin Area**

An admin's perspective:

- **Manage users**
- **Manage booked exercises**
- See group statistics
- Create new exercises

#### **Sceenshots**

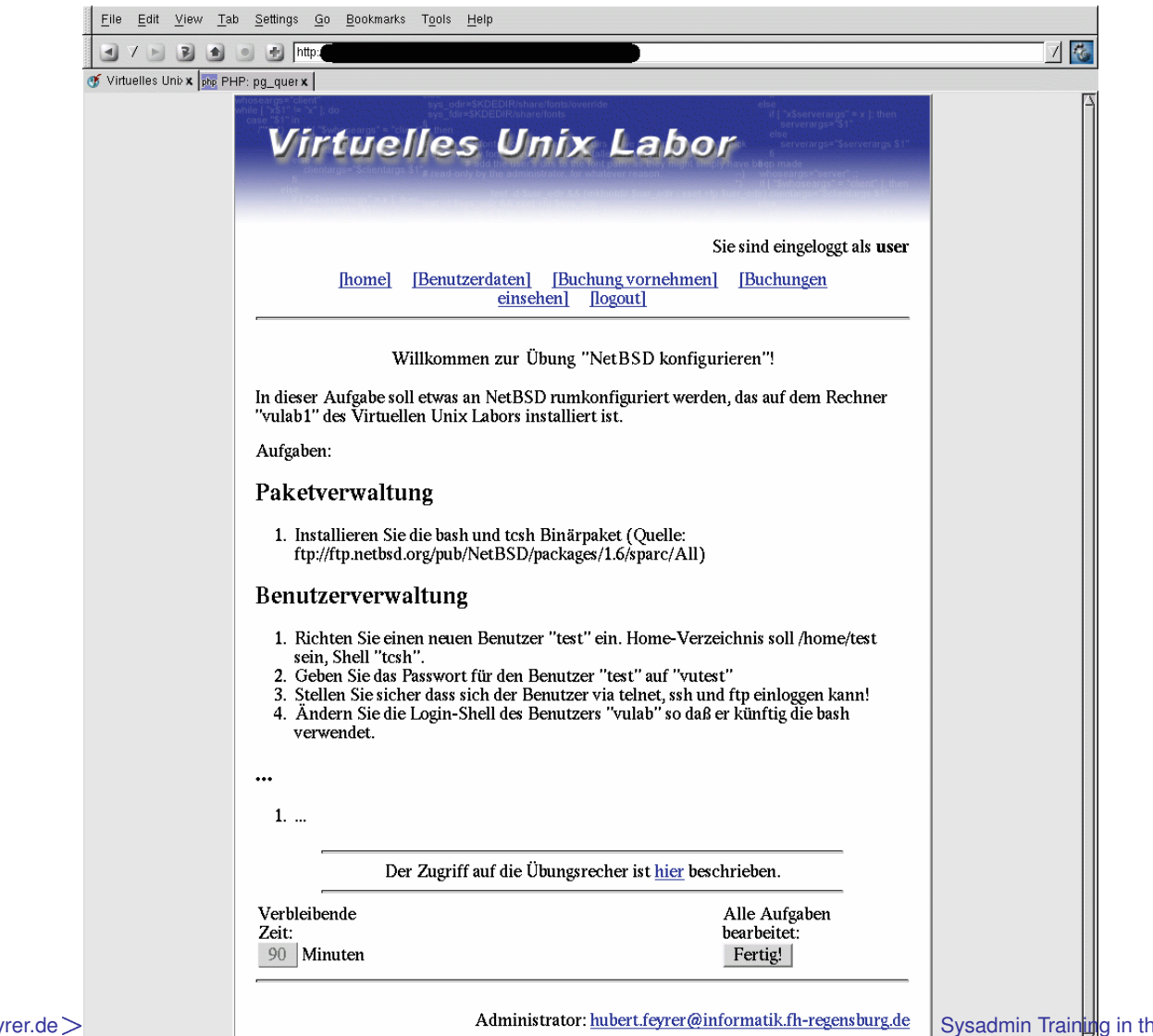

Hubert Feyrer  $<$  hubert@feyrer.de

Done.

#### **Sceenshots**

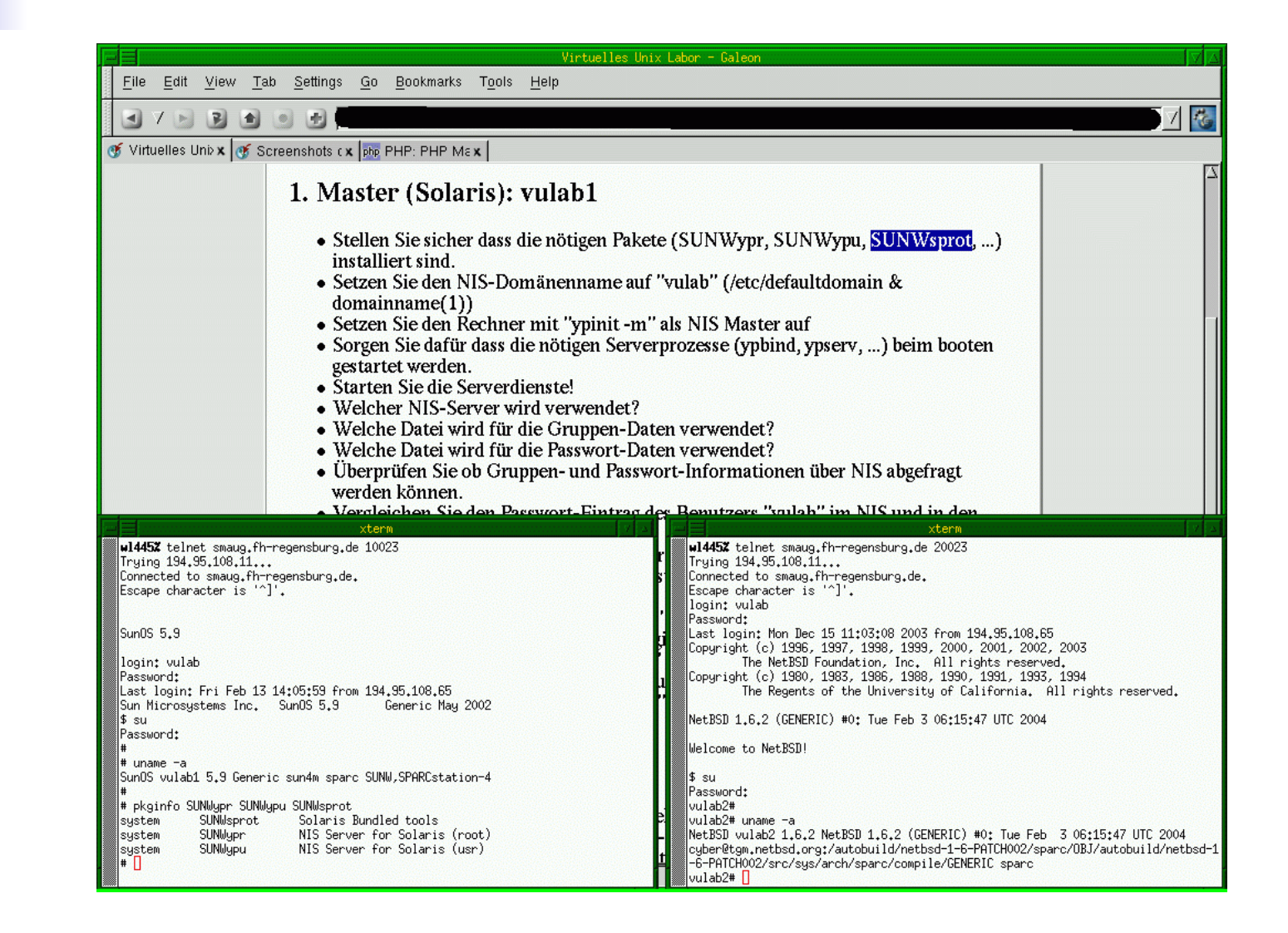

### **Sceenshots**

Hubert Feyrer

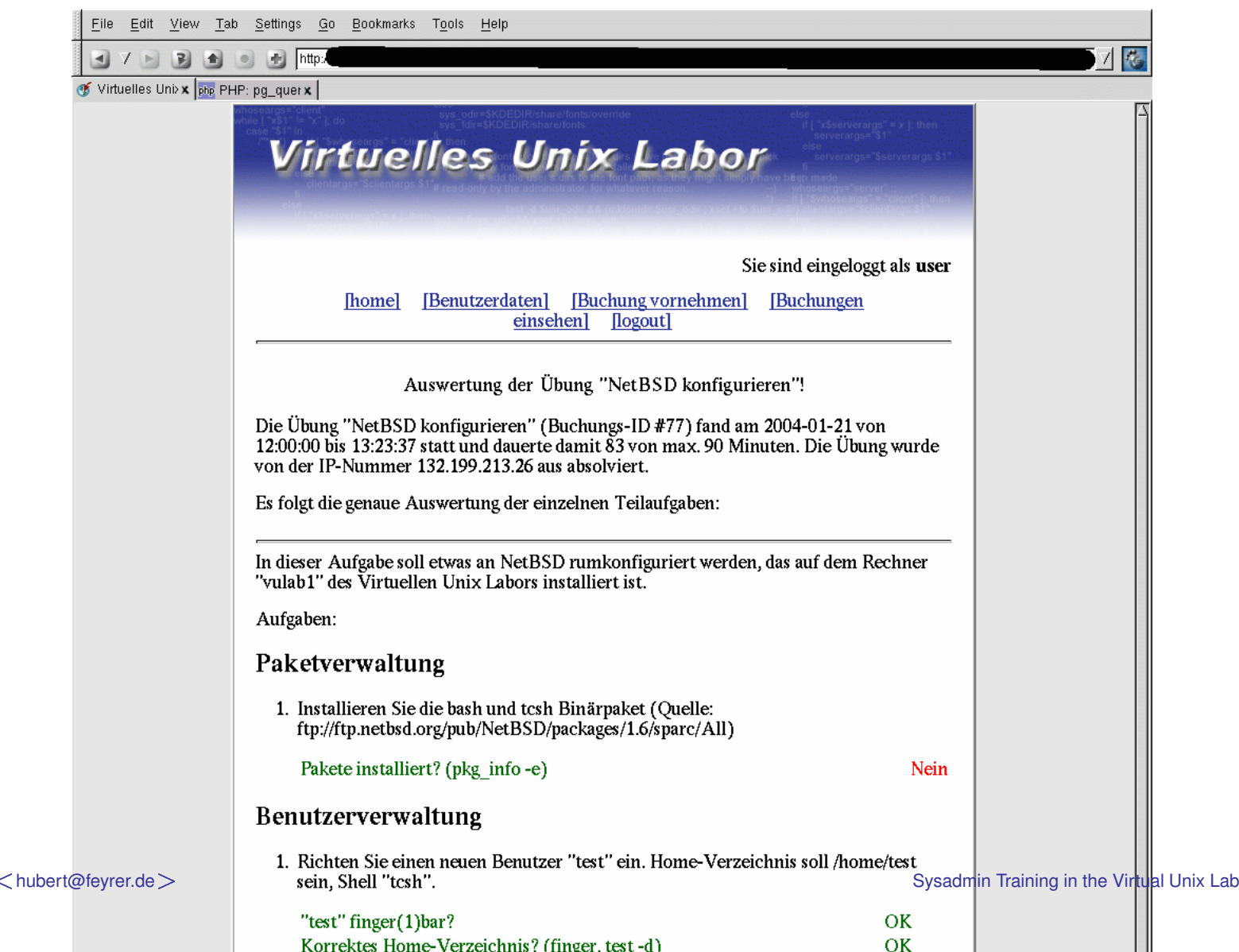

– p.9/23

#### **Screenshots**

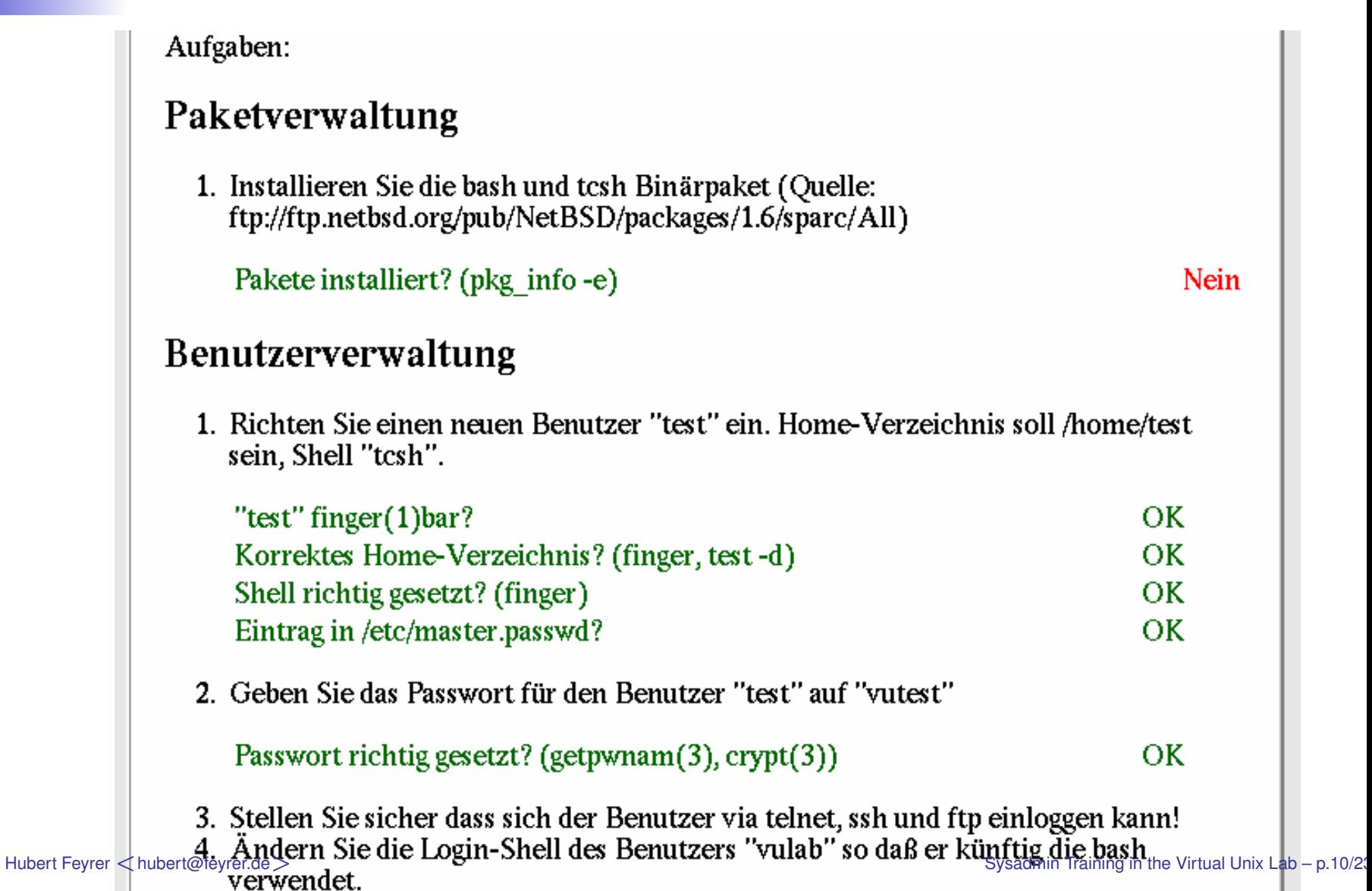

### **Server Machine**

- DELL PC, 1\*3.2GHz
- 1024 MB RAM
- mirrored SATA disk
- additional PCI ethernet card
- Runs NetBSD 2.0/i386

### **Lab Machines**

#### $\blacksquare$  2\*

- Sun SPARCstation 4, 110MHz
- 64 MB RAM
- 1 GB internal SCSI disk
- Run NetBSD 1.6.2/sparc or Solaris 9/sparc

Goal: Virtual Machines! (Xen, qemu, VMware)

#### **Lab Machine Installation**

- Server acts as DHCP, RARP and NFS server to lab network
- Netbooting of lab machines, after end of previous exercise (independent of running OS!)
- **Image-deployment to lab machines via NFS** (w/ some experiences from the g4u project :-)

#### **Restricting Access to Lab Machines**

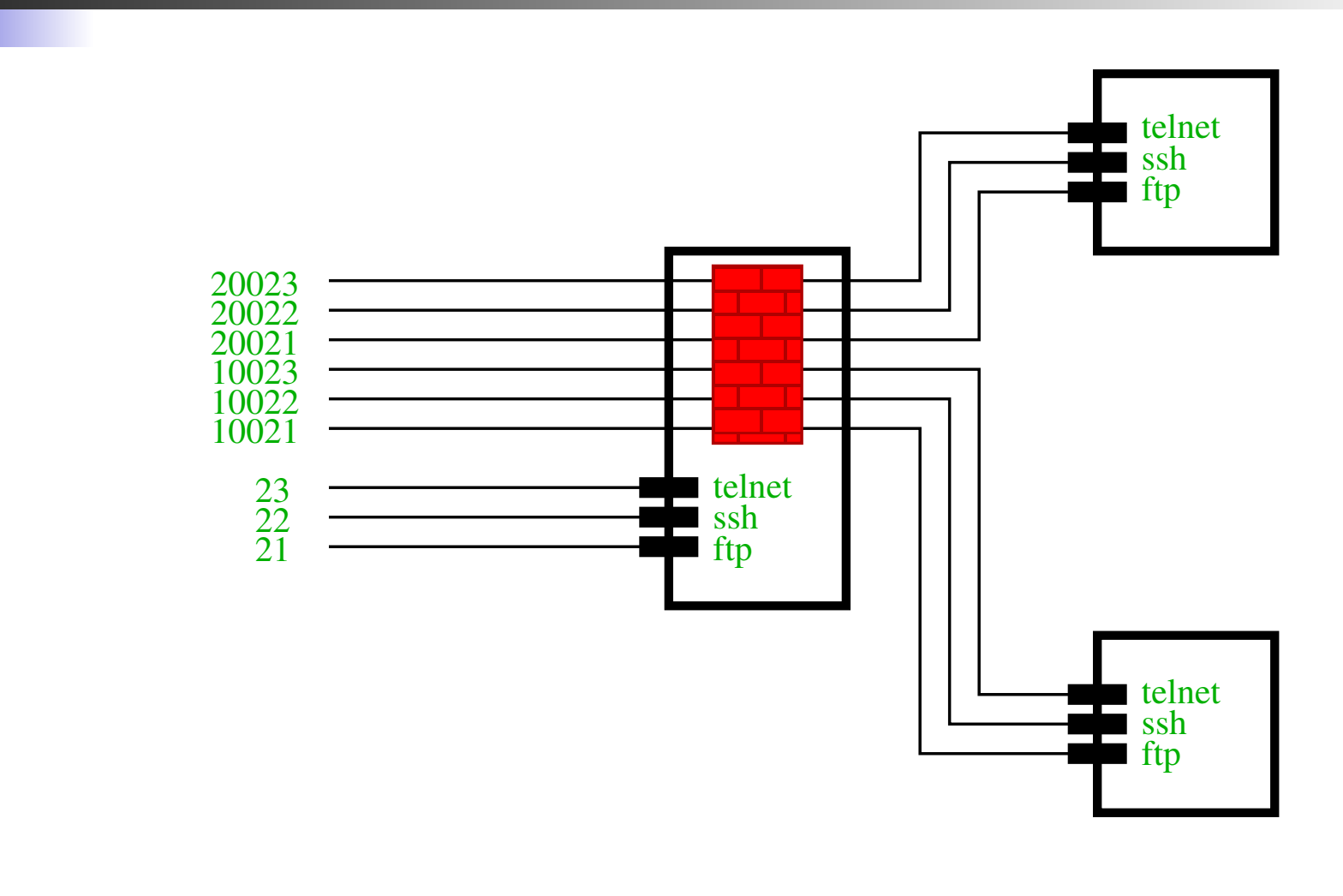

#### **Software**

- Apache
- **Postgres**
- **IPfilter**
- **NetBSD**
- **Solaris**
- **PHP**
- **Perl**
- **Bourne shell**

# **Status: CompSci**

- **The system works**
- **Available Exercises:** 
	- **Network Information System (NIS)**
	- **Network File System (NFS)**
- **Tested successfully in summer semester** 2004 and 2005 w/ 40 students during course "System Administration" at the University of Applied Sciences (Fachhochschule, FH) Regensburg, Germany.

## **Status: InfoSci**

- Didactic analysis of the existing System Administration lecture done
- **Analysis of systems after exercises works**
- **Feedback for user about success of exercise**
- Definition of exercises via Web frontend or a Domain Specific Language (DSL)
- DSL defines test primitives (activators) and generalized parameters

### **Status: InfoSci**

- **DSL processor prepares data for result** verification and feedback
- Data structure representation pattern allows easy maintenance due to all relevant data being in one place
- **Language specialisation pattern allows** complex evaluation by using (parts of) PHP
- **Easy sequencing, selection and even iteration** possible that way

## **Status: InfoSci**

- Application of System frontend pattern allowed easier updating of exercise machines
- **Existing infrastructure allows further research** for tutoring systems and user adaption in both classroom and pure virtual learning environments

# **Future: CompSci**

- **Define more exercises:** 
	- Web- and Mail server
	- DNS, DHCP, LDAP, Samba, ...
	- **Troubleshooting**
	- Security analysis
	- **System hardening**

...

# **Future: CompSci**

- Add more options for lab machines:
	- **Real hardware**
	- **Emulated (virtual) hardware**
	- **More operating systems: Linux, Windows**
- **n** Internationalisation
- Funding!

## **Future: InfoSci**

- **Using existing infrastructure for verification of** exercise results
- Research support for a tutoring system to aid in pure virtual learning environments
- Research user modeling and adjusting the system to various types of learners WRT assistance and system setup
- **Finish writing PhD thesis :-)**

# **Thank you!**

#### http://www.feyrer.de/vulab/

# hubert@feyrer.de